**World Stats Crack PC/Windows (Latest)**

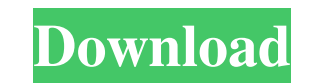

**World Stats Crack+**

• View world's population statistics • View world's population history • View countries' population statistics • View world's population by region • View world's population by age • View world's population by gender • View world's population by year • View countries' population by year • View countries' population by month • View countries' population by week • View countries' population by day • View world's population by state • View world's population by season • View world's population by day of week • View world's population by week of year • View world's population by week of month • View world's population by month of year • View world's population by year of week • View world's population by year of month • View world's population by region of year • View world's population by hemisphere • View world's population by planet • View world's population by country • View countries' population by year • View countries' population by month • View countries' population by week • View countries' population by day • View countries' population by month • View countries' population by year • View countries' population by week • View countries' population by day • View countries' population by season • View countries' population by year of week • View countries' population by year of month • View countries' population by year of week • View countries' population by year of month • View countries' population by country • View countries' population by region • View countries' population by state • View countries' population by season • View countries' population by day of week • View countries' population by day of month • View countries' population by day of year • View countries' population by day of week • View countries' population by week of year • View countries' population by week of month • View countries' population by week of year • View countries' population by year of week • View countries' population by year of month • View countries' population by year of week • View countries'

## **World Stats Crack [32|64bit]**

KeyMacro is an anti-robot online multi-player game that requires no downloads or installations. It uses Javascript and is accessible through any web browser. To play, just enter a robot name, an unique number, and click the Play button. You can also set a time limit, so as to make the robots less aggressive. KeyMacro is a collaborative effort, in which players can compete for the highest score or compete in taking over all other players' robots. The competitive aspect also involves trying to take over all other player's robots, a process called

## "the tag". Three game modes are available: \* Free play: just watch the robots roll over each other. \* Time limit: set a time limit in order to make the robots less aggressive. \* Survival: like the previous one, but the robots continue to attack until they get killed, so the goal here is to get the most wins, by killing your opponents' robots. The player's score is determined by

the number of robots he has, which are organized in a tournament, with a bigger trophy, a higher score and higher ranks for those at the top. KeyMacro uses cookies, so you have to agree to accept them in order to be able to play. A cookie is an information file that stores your preferences and that are read by your browser while you navigate the internet. You can find more information about KeyMacro on their web site: FAQs: Q: How do I know if I've agreed to KeyMacro's cookies? A: You need to click the Cookie policy link on KeyMacro's website. Q: What happens if I don't accept cookies? A: The robots will not behave normally, in particular you will be unable to compete for high scores or to take over other players' robots. Q: Is there any privacy policy for KeyMacro? A: Yes, KeyMacro collects the following information from users: \* IP address \* Robots names \* Time limit \* Score, which is the difference in points between the player and the current winner \* Time stamp \* Robots' rankings \* Robot types (the three available game modes) \* Robot name \* Robot image Q: Can I see my robot's ranking? A: Yes, you can check 77a5ca646e

World Stats is a widget to help you with your day-to-day tasks. Simply drag and drop the widget onto the side of your browser, or write the address bar and you can have access to the widget's quick stats that you can check whenever you want. The widget shows you the current date and time, along with the population of your country and cities in the world, the number of births and deaths in the world, the number of animals and plants on Earth and the year that the species of these animals and plants appeared on Earth. You can even see the stats for each age group, with their statistics regarding nutrition, illnesses and injuries, among others. World Stats comes with an awesome filter system that enables you to view stats that are either in the past, current, upcoming, have occurred and will occur in the future. The widget also has a link to a Google search engine, which lets you find this kind of info in a more user-friendly and efficient way. The widget loads pretty fast, and displays the info in a clean and neat way. Reviews: "World Stats is one of the nicest free widgets I have seen on the web." – Techcrunch "World Stats is an extremely useful widget, not only for die-hard stats-heads but for any website owner who wants to know their visitors' favorite songs, movies or games." – PC World "World Stats is a fun and informative widget, the kind of widget that gets me

every time I visit a new website." – TUAW "World Stats is one of the most functional and

pleasant widgets I have seen on the web, full of information and able to take your gaze in almost every aspect of our world." – Indie Web What's New in Version 1.2.1.4: - fixed a bug where the gadget could sometimes crash - fixed a bug that was preventing the widgets from working correctly after rebooting What's New in Version 1.2.1: - fixed a bug that was preventing the widget from working correctly after rebooting What's New in Version 1.2: fixed a bug where the gadget could sometimes crash - fixed a bug that was preventing the widgets from working correctly after rebooting What's New in Version 1.1: - fixed a bug that was preventing the widget from working correctly after rebooting What's New in Version 1

**What's New In?**

World Stats is a sidebar gadget developed in order to help people see all sort of statistics regarding the world's population, mortality rates, environment and the list goes on. The interface has quite a minimalistic and intuitive design, thus enabling both experienced and novice users to find their way around it, without facing problems. In addition to that, the widget has two sizes you can switch back and forth, so as to make it non-obtrusive when needed. It displays a navigation panel and a pane in which to view details. This app enables you to view, in the "Intro", the current time and date from your city, as well as from New York, London, Moscow and Tokyo. The population panel lets you view the world's population, number of births and deaths, along with statistics regarding age groups (babies and toddlers, youth, adults and seniors). You can also see the number of total mortalities, and which of these have happened due to injuries, infectious diseases, nutritional deficiencies and noncommunicable diseases, such as diabetes, cancers and digestive, respiratory, endocrine conditions. There are also a lot of other statistics you can access, regarding the environment,

energy production, food, economy, crime, as well as more entertaining ones, such as number of first kisses, marriages, Google searches and servings of Coca Cola consumed. This gadget integrates a small search tool, which directs you to Google. Aside from that, you can view these statistics according to year, month, week and day. With minimal CPU and memory usage, a very good response time and a huge amount of information, World Stats proves to be a good choice for all types of users. • Description: World Stats is a sidebar gadget developed in order to help people see all sort of statistics regarding the world's population, mortality rates, environment and the list goes on. The interface has quite a minimalistic and intuitive design, thus enabling both experienced and novice users to find their way around it, without facing problems. In addition to that, the widget has two sizes you can switch back and forth, so as to make it non-obtrusive when needed. It displays a navigation panel and a pane in which to view details. This app enables you to view, in the "Intro", the current time and date from your city, as well as from New York, London, Moscow and Tokyo. The population panel lets you view the world's population, number of births and deaths, along with statistics regarding age groups (babies and toddlers, youth, adults and seniors). You can also see the number of total mortalities, and which of these have happened due to injuries, infectious diseases, nutritional deficiencies and noncommunicable diseases, such as diabetes,

Minimum: OS: Windows 7 64bit or later (Windows 8 64bit support is now included) Processor: 2.4 GHz Dual-Core Memory: 2 GB Graphics: 1 GB of VRAM (OpenGL 4.0) DirectX: Version 9.0c Network: Broadband Internet connection Additional Notes: Compatibility: This extension is compatible with the following Map Tools: Community Projects: Creator: The author of this extension and maintainer of

## Related links:

<https://biodashofficial.com/172-final-country-flag-icons-crack-with-license-code-latest-2022/> <https://aucook.ru/wp-content/uploads/2022/06/imbgia.pdf> <https://algarvepropertysite.com/biorhythms-calculator-portable-serial-number-full-torrent-pc-windows/> [https://wakelet.com/wake/RYgMc1MwMh\\_QQsctKXXJt](https://wakelet.com/wake/RYgMc1MwMh_QQsctKXXJt) <https://kapro.com/odt-viewer-crack-product-key-free-download/> [https://vkraini.com/upload/files/2022/06/MlExIO3zp9AdojPdlTL2\\_06\\_b50f4d559d93d2d4aab6c18843830d08\\_file.pdf](https://vkraini.com/upload/files/2022/06/MlExIO3zp9AdojPdlTL2_06_b50f4d559d93d2d4aab6c18843830d08_file.pdf) [https://kaalama.org/upload/files/2022/06/7DREtGwoaOkgxmD4T64F\\_06\\_b50f4d559d93d2d4aab6c18843830d08\\_file.pdf](https://kaalama.org/upload/files/2022/06/7DREtGwoaOkgxmD4T64F_06_b50f4d559d93d2d4aab6c18843830d08_file.pdf) <https://www.digitalpub.ma/advert/proxytoy/> <https://miraclestripbass.com/wp/advert/zune-skin-pack-crack-full-version-free-download/> <http://www.drkgry.com/wp-content/uploads/2022/06/jaqsha.pdf>